# Mac için iTunes 11 klavye kısayolları

# Yürütme

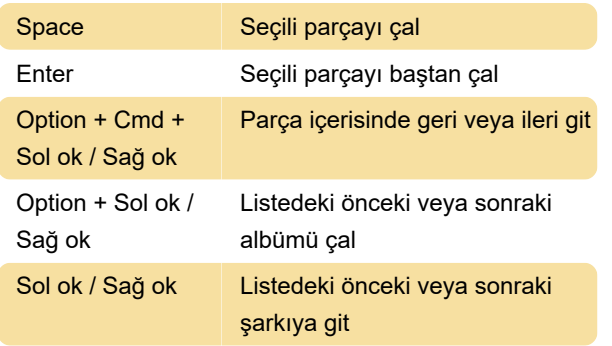

# Kitaplık ve şarkı listesi

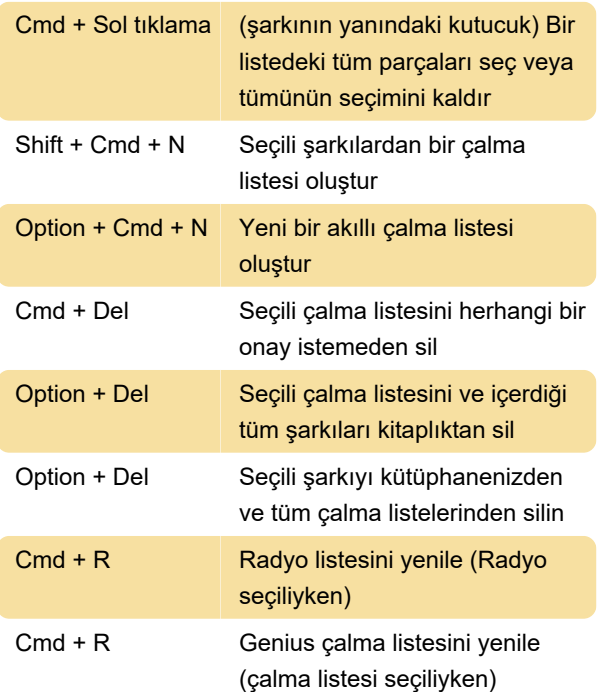

# iTunes Mağazası

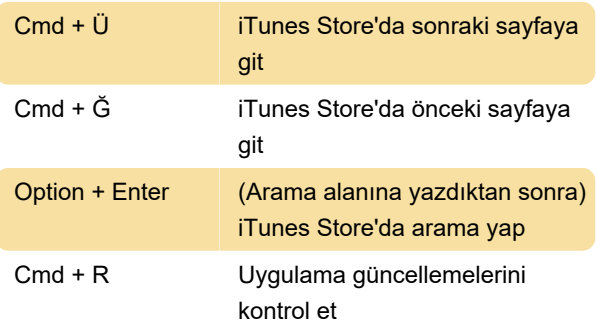

## Dosya ve pencere

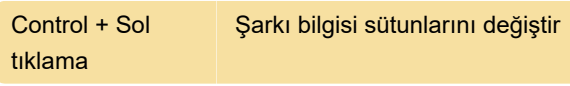

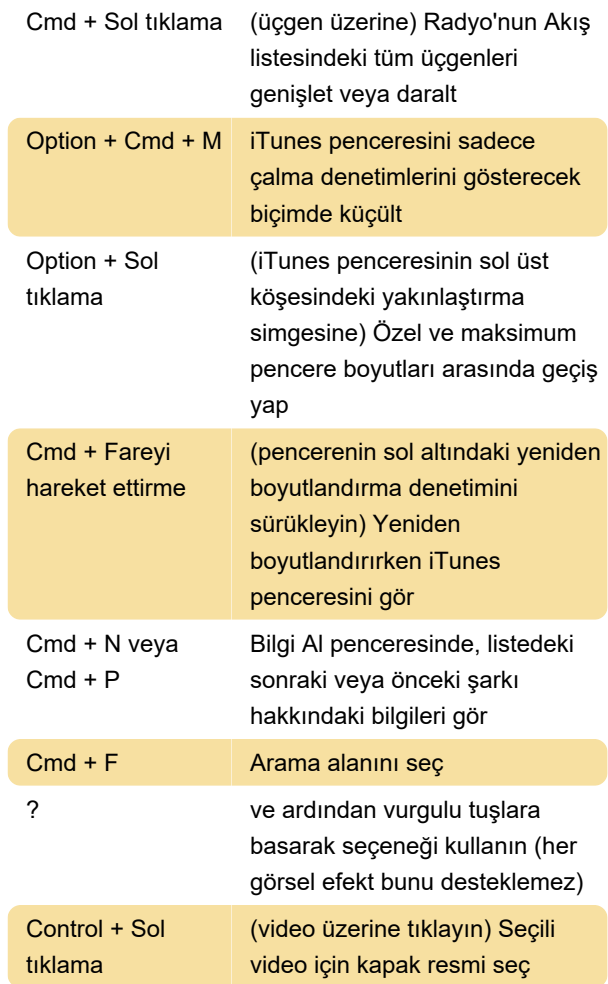

# iPod ve iPhone

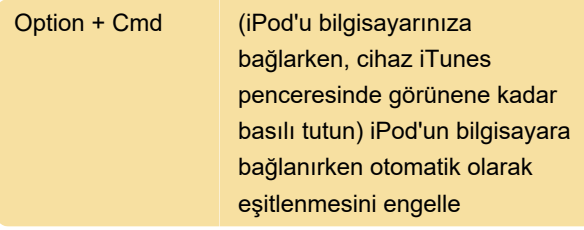

# Sesli okuma kısayolları

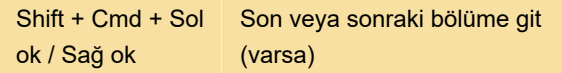

# iTunes menüsü

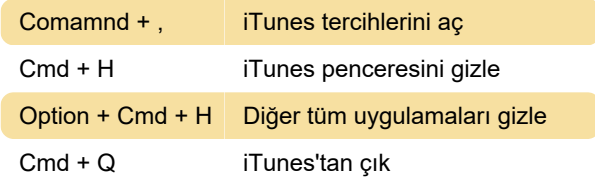

#### Dosya menüsü

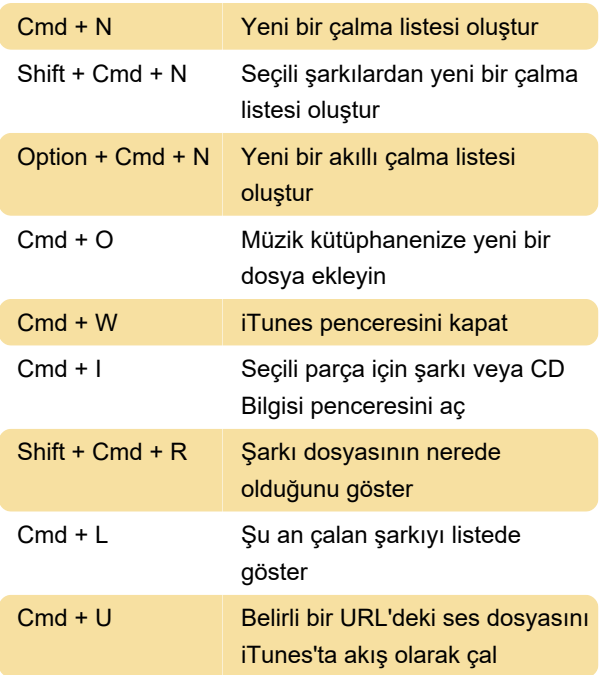

## Düzen menüsü

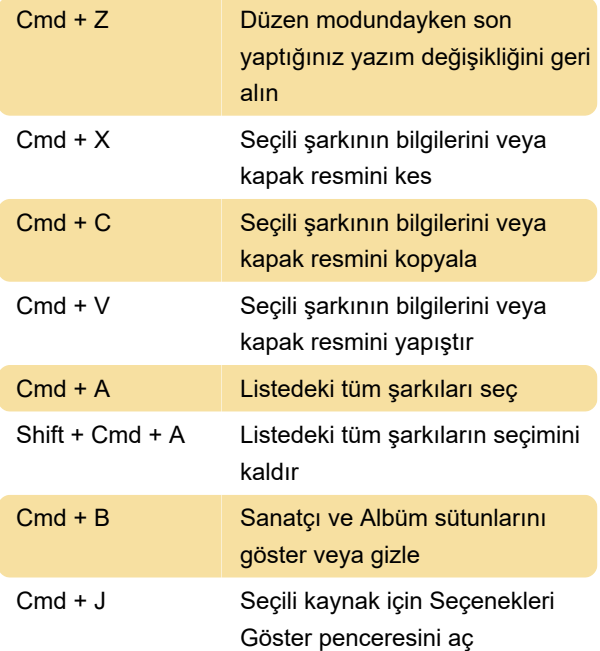

## Kontrol menüsü

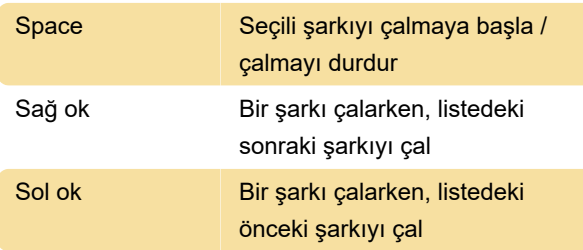

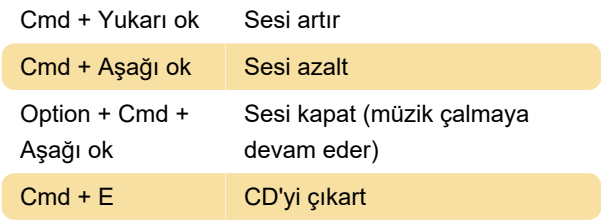

## Görsel efektler menüsü

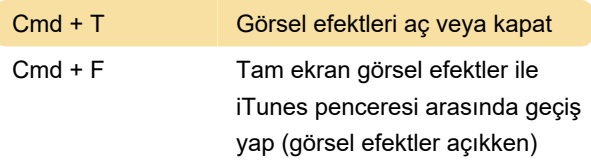

#### Pencere menüsü

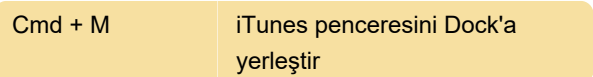

## Görünüm menüsü

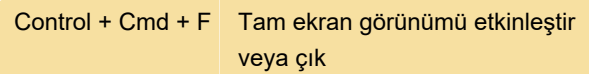

## Yardım menüsü

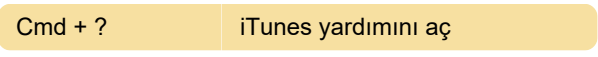

#### Genel

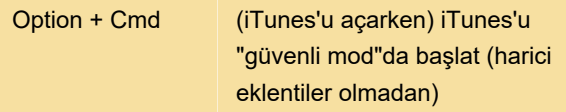

Kaynak: Apple destek sayfası

Son değişiklik: 11.11.2019 20:10:18

Daha fazla bilgi için: [defkey.com/tr/itunes-mac](https://defkey.com/tr/itunes-mac-klavye-kisayollari)[klavye-kisayollari](https://defkey.com/tr/itunes-mac-klavye-kisayollari)

[Bu PDF'yi özelleştir...](https://defkey.com/tr/itunes-mac-klavye-kisayollari?pdfOptions=true)